## **Dynamic cloud infrastructure using Trema and OpenStack**

*HIDEyuki Shimonishi, Kentaro Sonoda, Yoichi Hatano, Kazuya Suzuki, Ryota Mibu, Yasunobu Chiba, Kazushi Sugyo; Cloud System Research Laboratories, NEC Corporation*

## *Open source cloud-in-a-rack system*

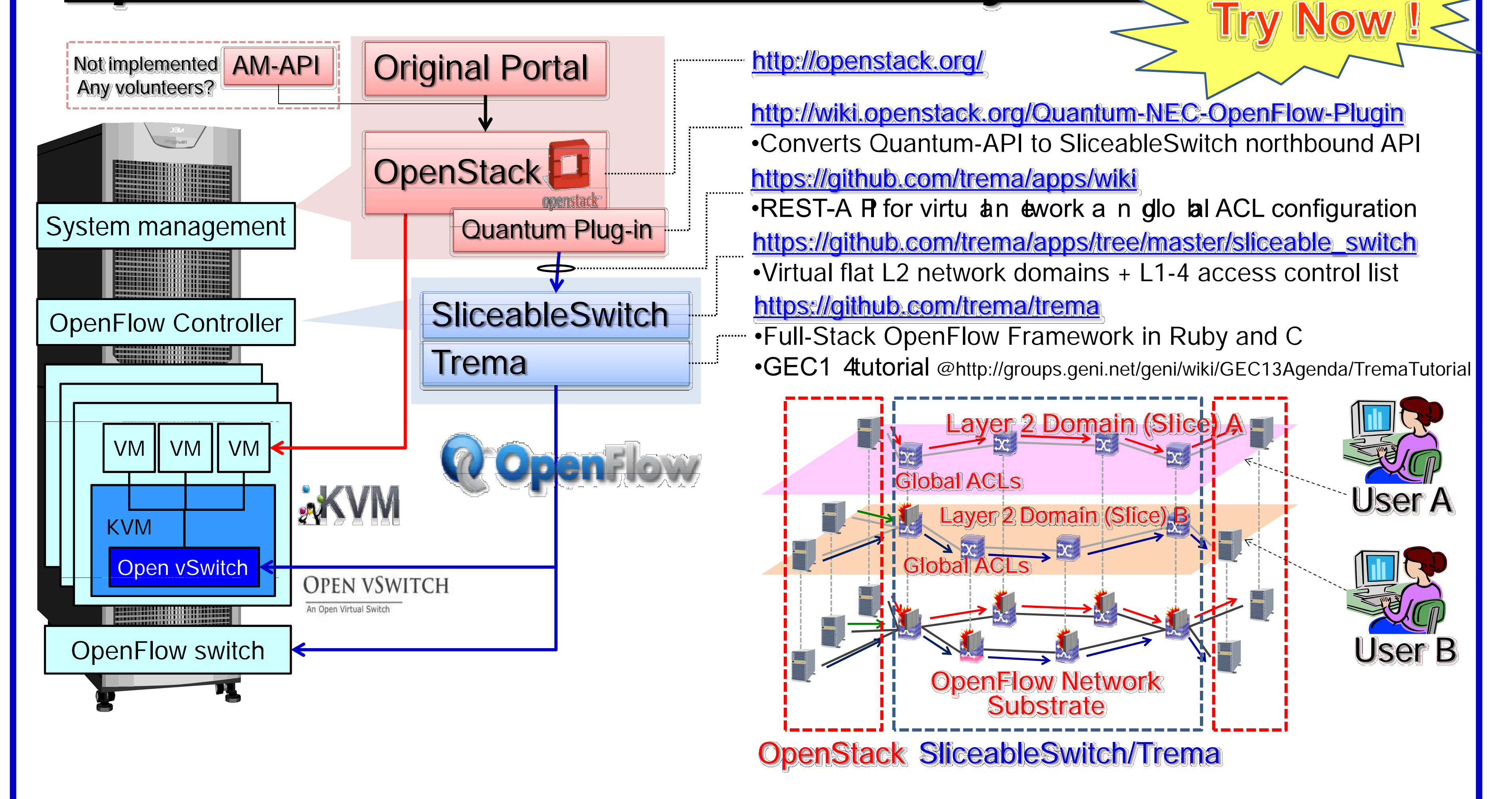

## *Demonstration: create your slice at our facility*

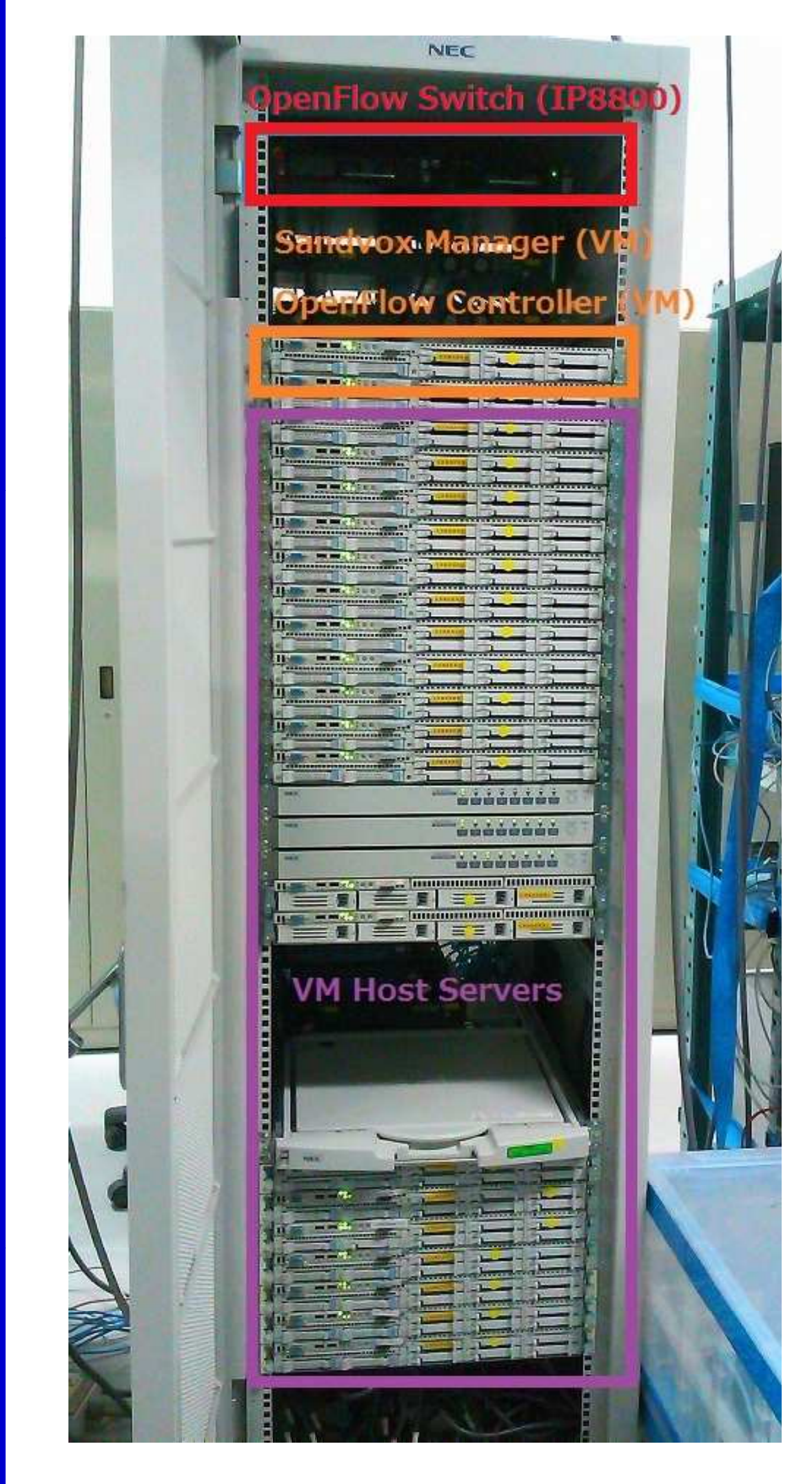

Self-management user portal: -Create multiple VMs and virtual networks -Attach VM to network

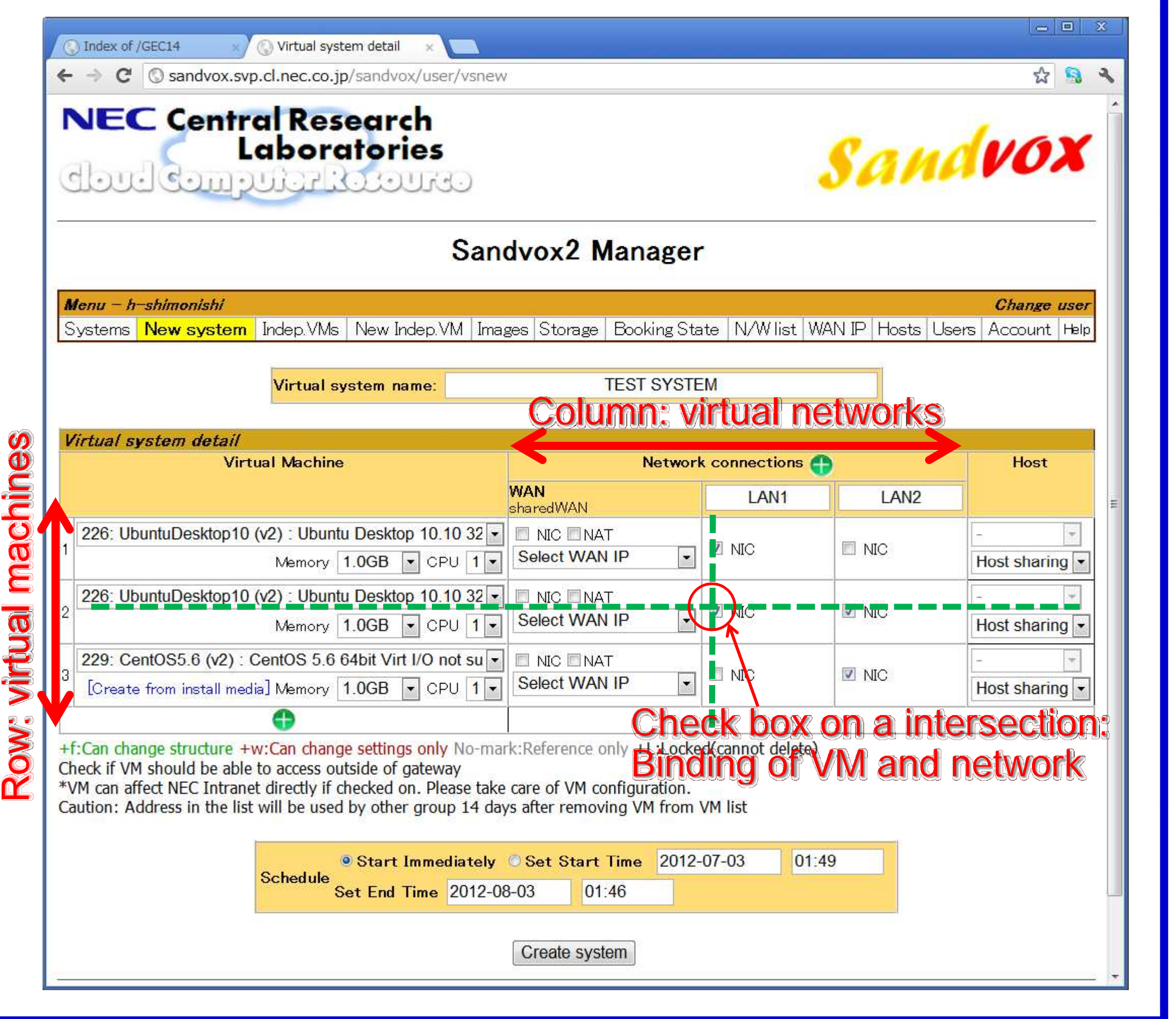